## HOW TO USE THE E6M MARINE COMPUTER

## DIRECTIONS:

1. ROTATE THE BEARING RING TO THE SET IN THIS EXAMPLE IT IS "264<sup>O</sup>"

2. NEXT PICK A CONVENENT POINT ON THE SPEED RINGS THIS EXAMPLE USED "18 KTS" PLACE THE GROMMET THERE --- ---- ---- --- ONCE YOU HAVE DONE THIS WITH A PENCIL… …GO DOWN FROM THE GROMMET "1.25 KTS" AND MAKE A "X" AT THAT POINT WITH A PENCIL --- ---- ---- ---

 PILOTS NOTE: THIS IS OPPOSITE OF THE WAY A **CONVENTIONAL** E6B WORKS

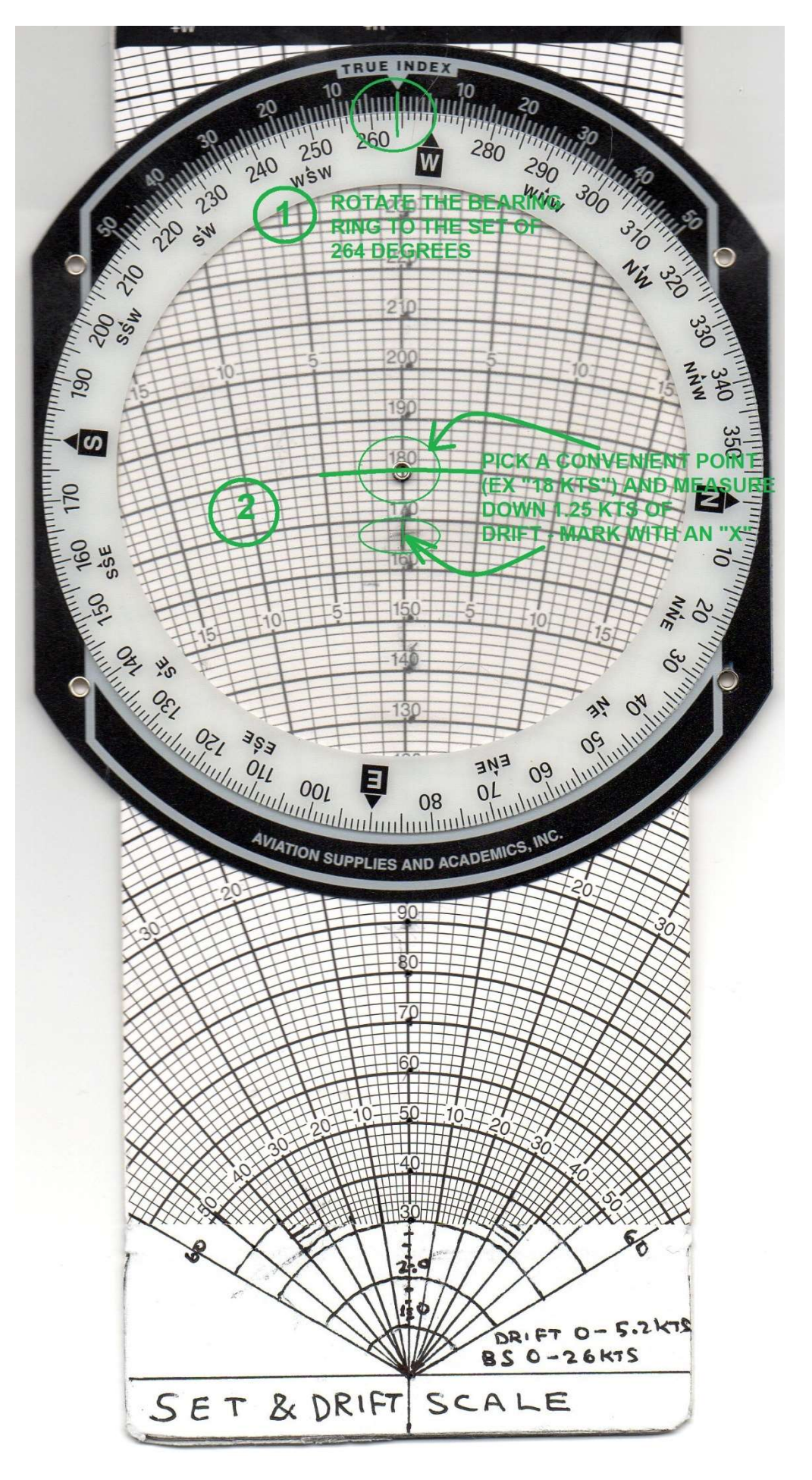

## HOW TO USE THE E6M MARINE COMPUTER (CONT.)

- 3. NOW ROTATE THE BEARING RING TO THE TRUE COURSE OF "025°"
- 4. THE NEXT STEP IS TO SLIDE THE SLIDER DOWN SO THE PENCIL MARK IS ON THE "6 KTS" SPEED RING (AS THIS IS OUR SPEED THROUGH THE WATER)

 --- ---- ---- --- NOW READ THE CORRECTION ANGLE OFF OF THE SCALE IT SHOULD READ "10<sup>O</sup>" (ON THE RIGHT SCALE) THE RIGHT SCALE INDICATES THAT YOU ADD THE CORRECTION ANGLE SO THE TRUE HEADING IS:  $25^{\circ}$  + 10<sup>o</sup> = 35<sup>o</sup> 5. THE SOG IS READ

 AT THE CENTER OF THE GROMMET AND READS "5.3 KTS"

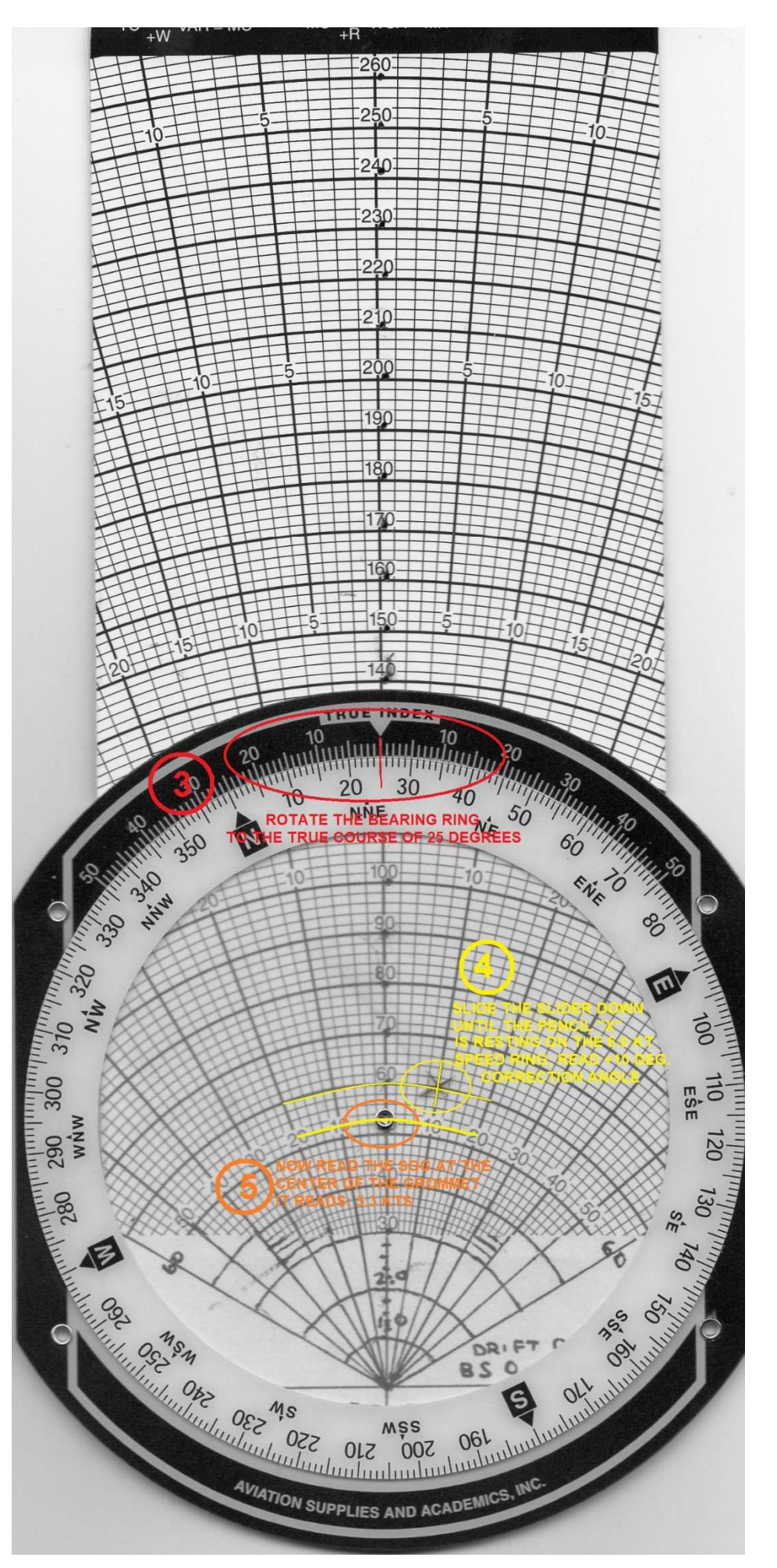